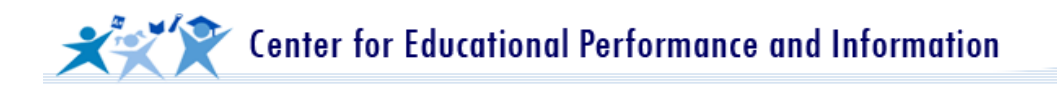

## **Guide for Making Adjustments from Audit Narrative to DS4061**

#### **1. Section I – Introduction and Section II – Results**

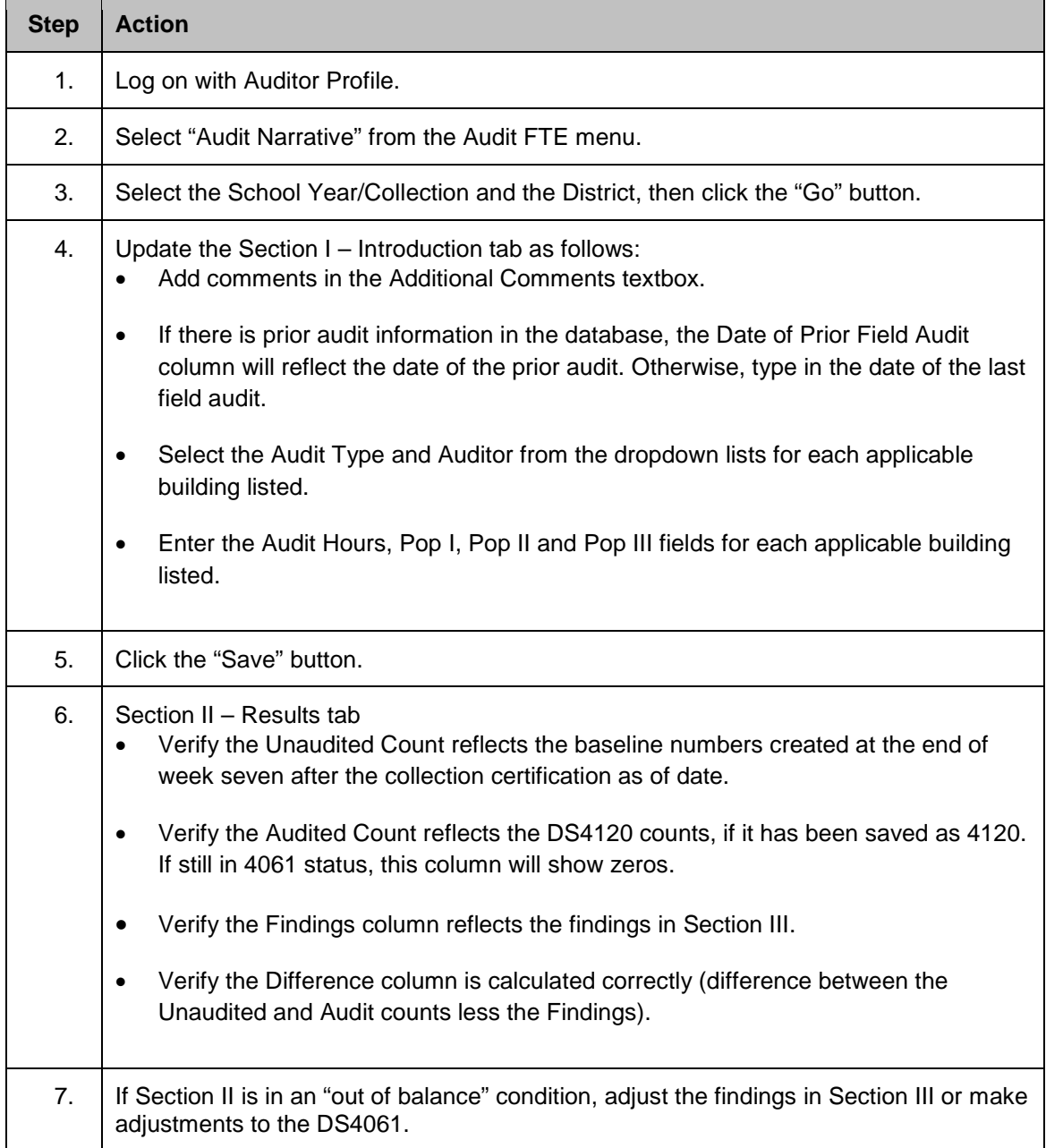

# **Making changes from the Audit Narrative to the DS4061**

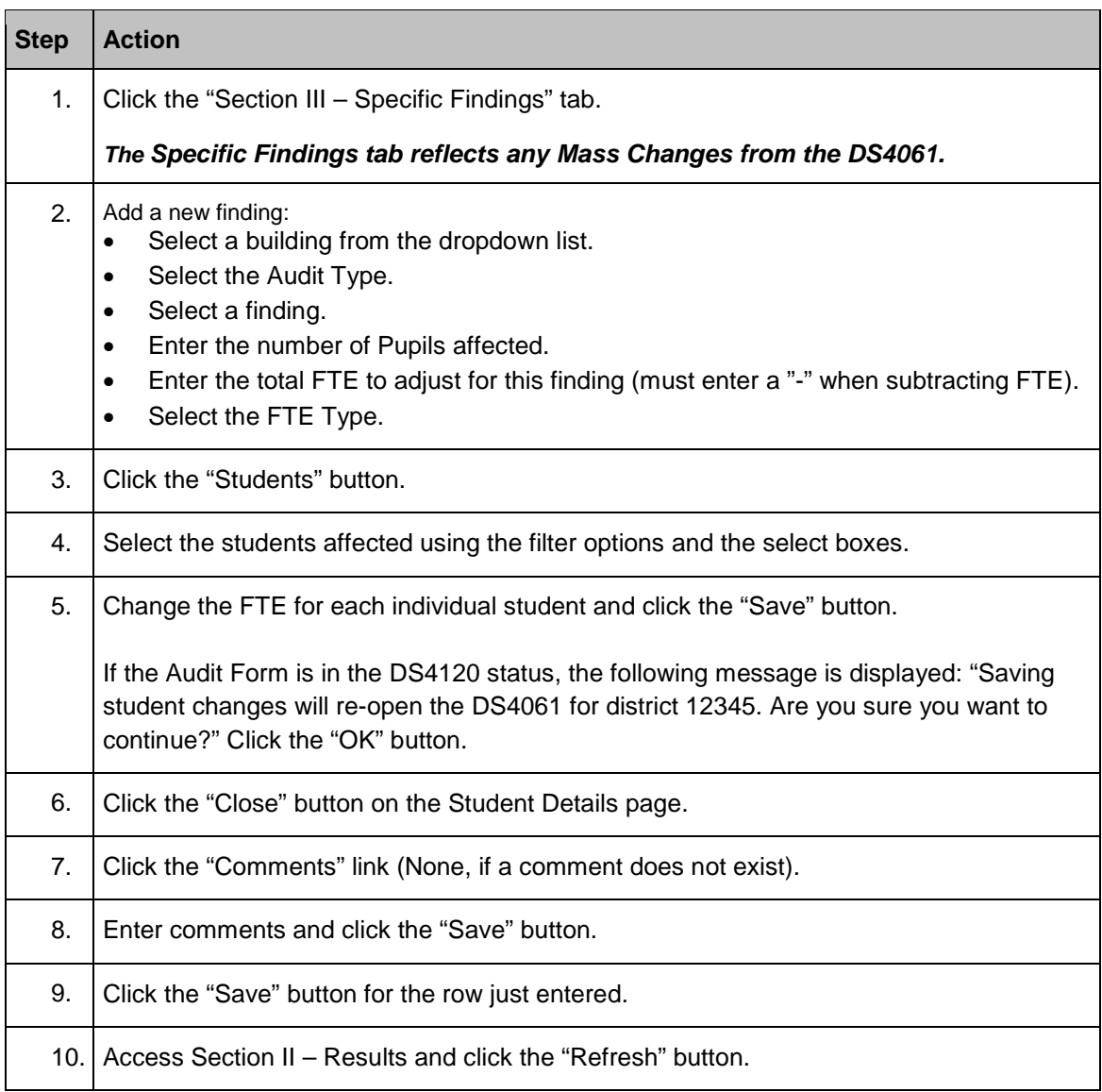

### **2. Section III – Specific Findings (Individual student changes)**

# **Making changes from the Audit Narrative to the DS4061**

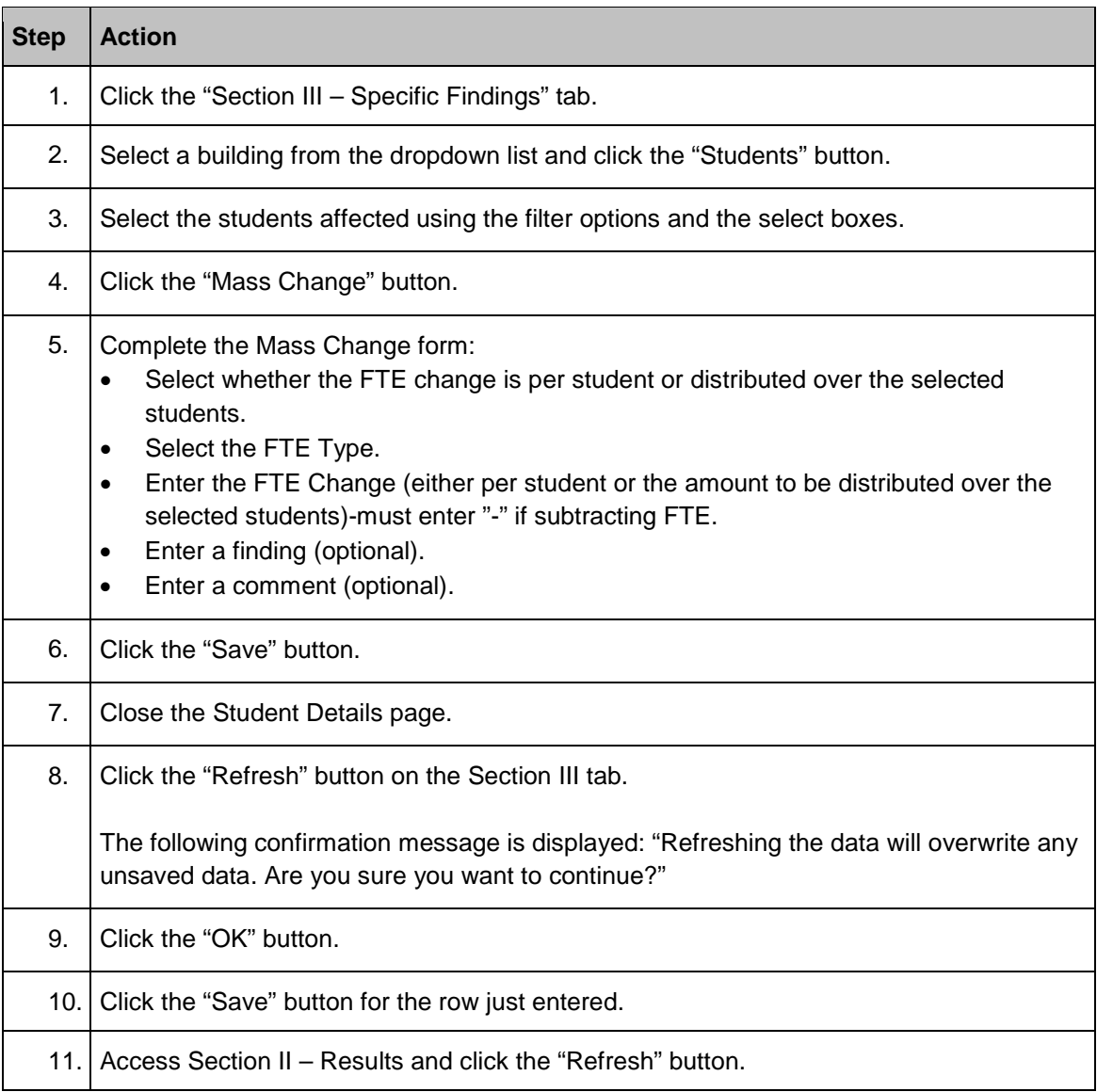

### **3. Section III – Specific Findings (Using the Mass Change)**

### **4. Section IV – General Findings**

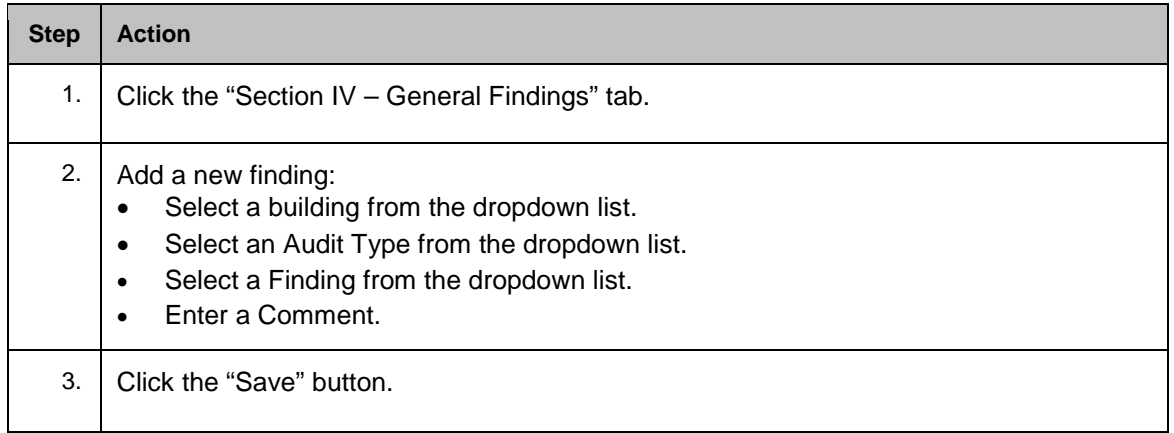

## **Making changes from the Audit Narrative to the DS4061**

### **5. Section V – Appeal Process**

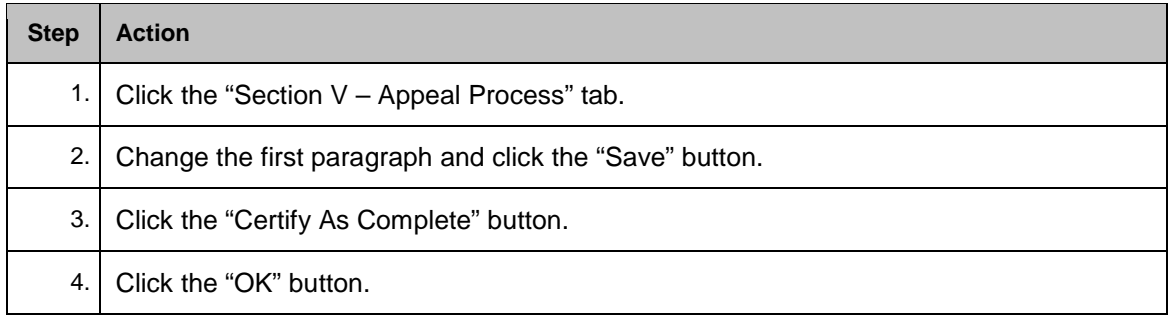

#### **6. Printing the Audit Narrative Report**

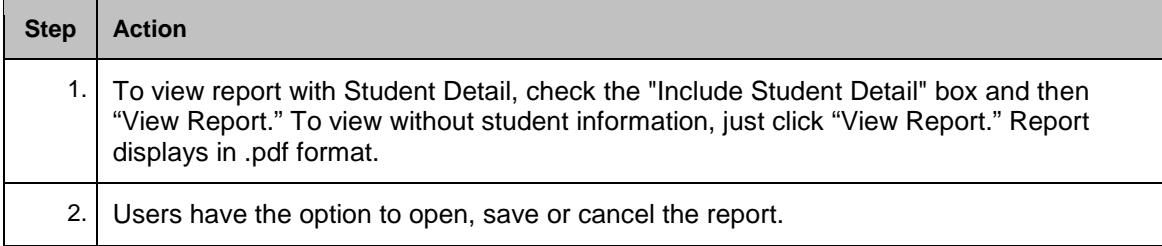

### **7. Update Section III – Delete Finding**

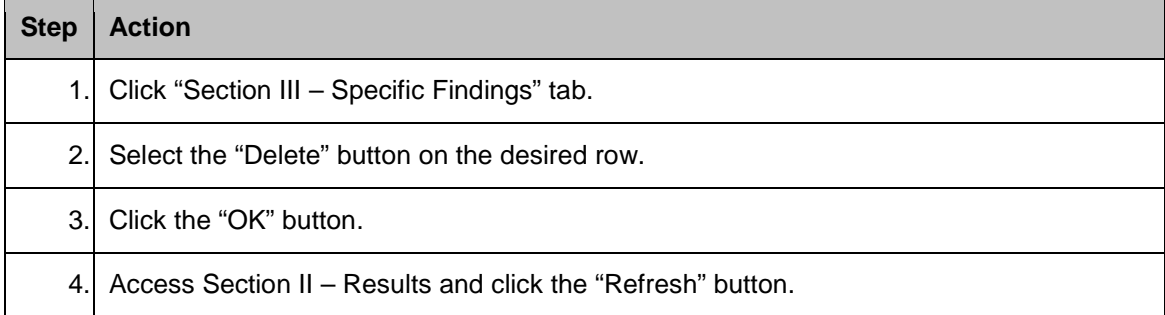

#### **8. Re-Open the Audit Narrative**

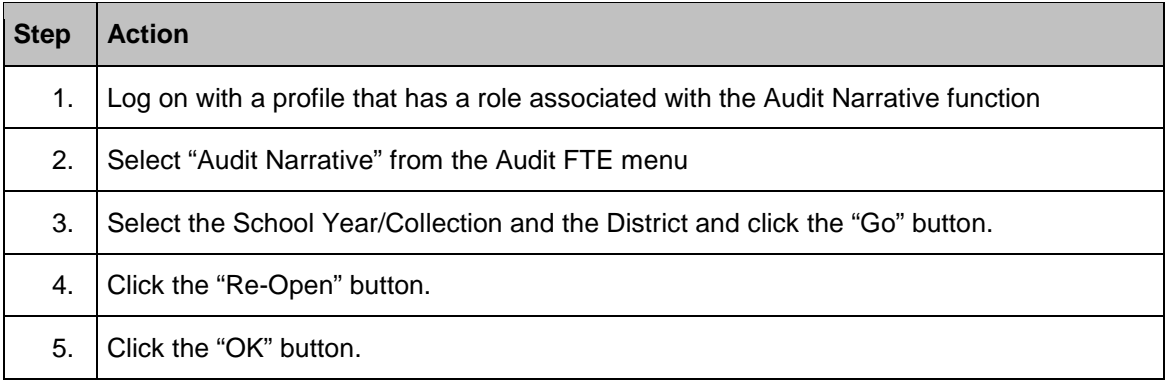